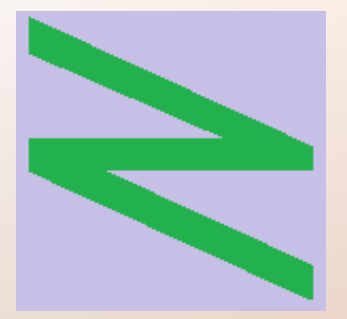

Flachschule Narrenhochburg University of Denied Sciences https://www.prof-mueller.net/noteninflation

Prof. Dr. Werner M ü l l e r

## Kosten- und Leistungsrechnung

<https://www.prof-mueller.net/beruf/lehrveranstaltungen/kostenrechnung/>

16. Kostenträgerstückrechnung

### Kostenträgerstückrechnung

• auch Kalkulation genannt; Aufgabe: von der Periode losgelöste Bewertung einzelner Produkte oder Aufträge

## Kostenträgerstückrechnung

- auch Kalkulation genannt; Aufgabe: von der Periode losgelöste Bewertung einzelner Produkte oder Aufträge
- Vorkalkulation: Grundlage für Angebote + Preisverhandlungen
- Nachkalkulation: Gewinnermittlung bei Großaufträgen (sonst mit Kostenträgerzeitrechnung)
- Mischkalkulation: Preisgestaltung mit unterschiedlich hoher Kostendeckung (ggf. kein Gewinn)

• Angebot und Nachfrage bestimmen den Preis

## Angebot + Nachfrage im Oligopol

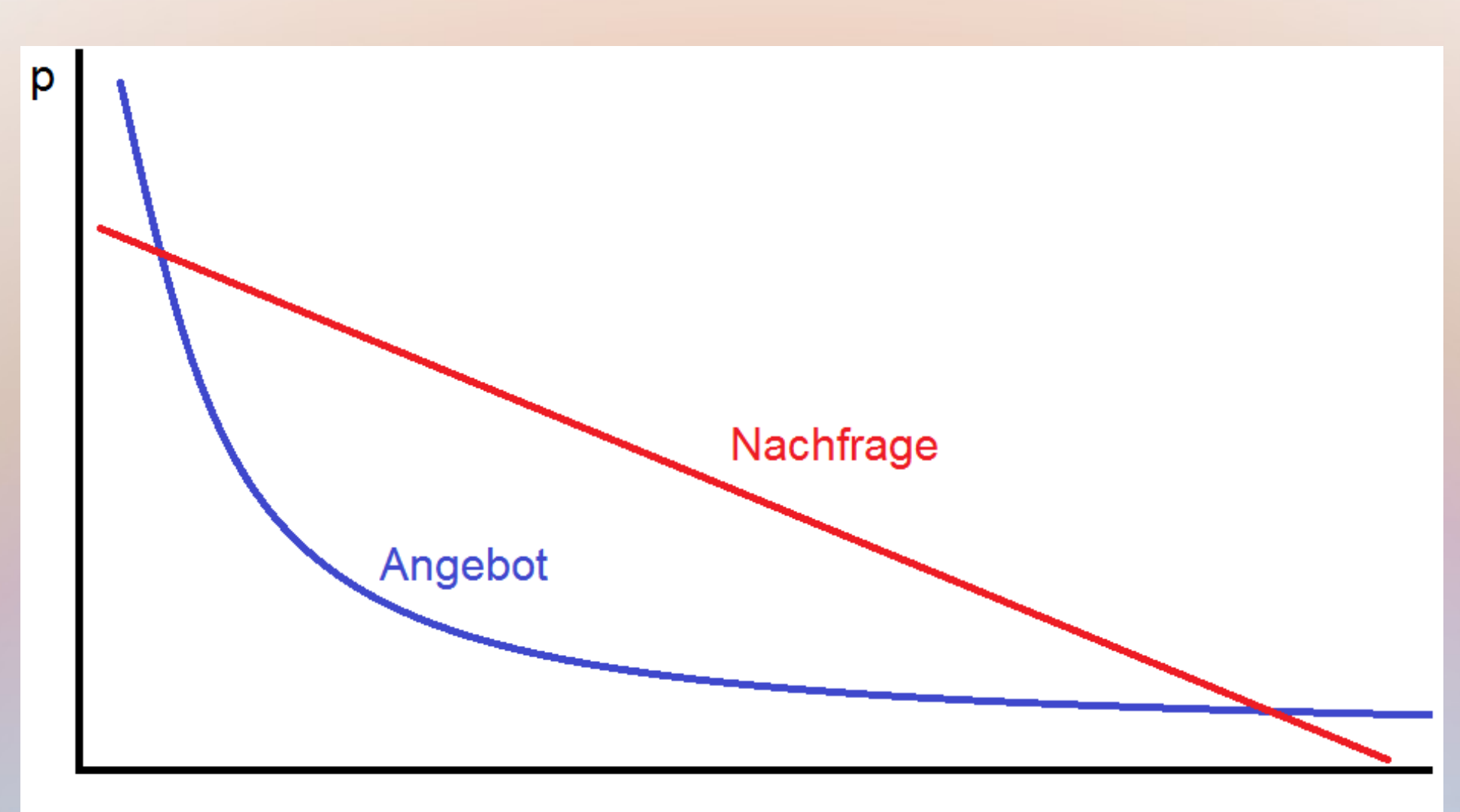

- Angebot und Nachfrage bestimmen den Preis
- Nachfrage  $\leq$  bestimmt durch (Nutzen Preis)
- Angebot  $\leq$  ... durch (Preis Stückkosten)

- Angebot und Nachfrage bestimmen den Preis
- Nachfrage  $\leq$  bestimmt durch (Nutzen Preis)
- Angebot  $\leq$  ... durch (Preis Stückkosten)

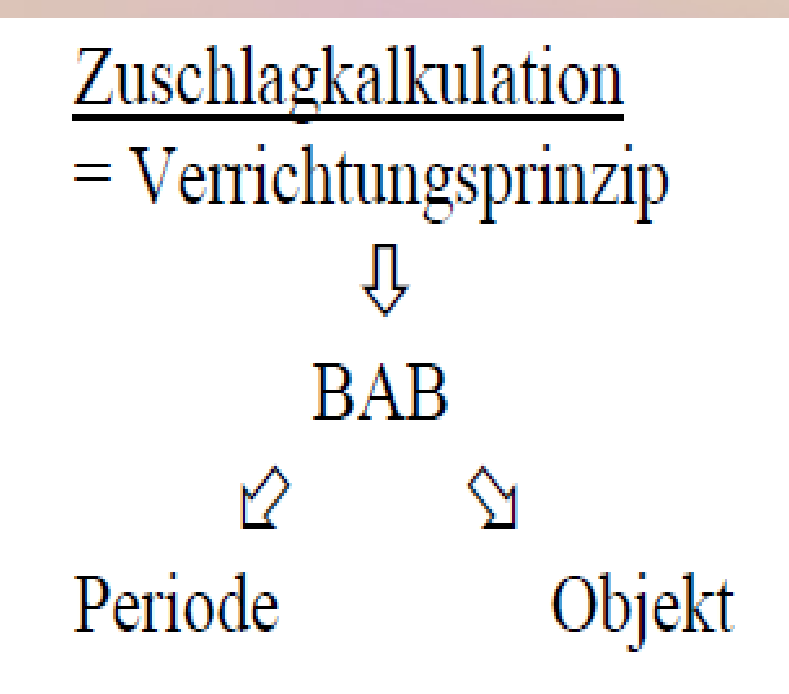

- Angebot und Nachfrage bestimmen den Preis
- Nachfrage  $\leq$  bestimmt durch (Nutzen Preis)
- Angebot  $\leq$  ... durch (Preis Stückkosten)

```
Divisionskalkulation mit Unterform
                                         Zuschlagkalkulation
        = Objektprinzip
                                         = Verrichtungsprinzip
Periodenauswertung im Profit Center
                                                  BAB
        Bewertung der Objekte
                                         Periode
```
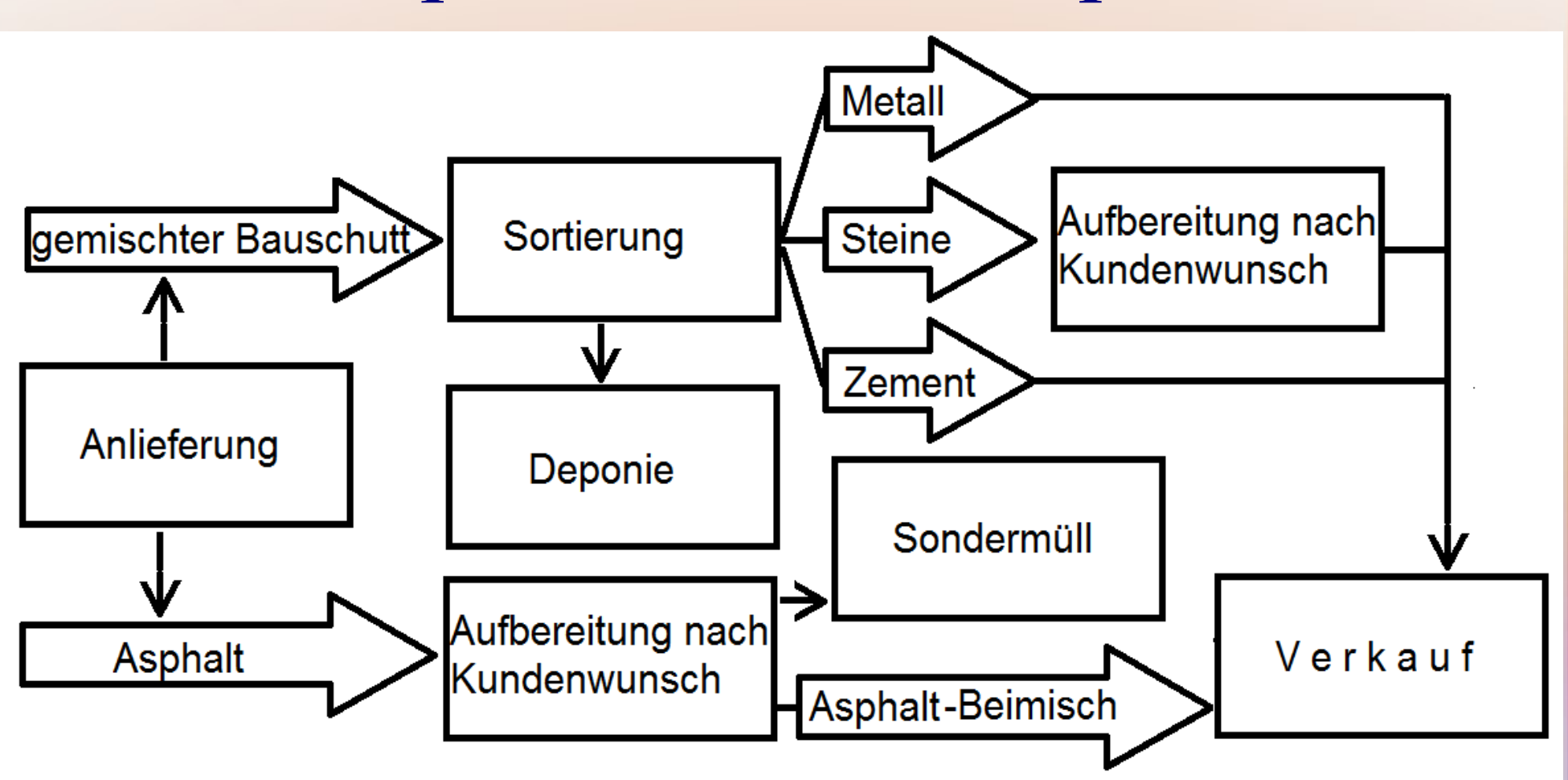

Wie sollten die Kostenstellen- und die Kostenträgerrechnung aufgebaut werden?

### **Divisionskalkulation**

- rückwärts-Kalkulation: Kosten pro Periode Menge pro Periode
- nach Zeitrechnung

### **Divisionskalkulation**

- rückwärts-Kalkulation: Kosten pro Periode Menge pro Periode
- nach Zeitrechnung
- Objektorientierung (ein-Produkt-Kostenstellen)
- Untergruppe: Äquivalenzziffernkalk.

### **Divisionskalkulation**

- rückwärts-Kalkulation: Kosten pro Periode Menge pro Periode
- nach Zeitrechnung
- Objektorientierung (ein-Produkt-Kostenstellen)
- Untergruppe: Äquivalenzziffernkalk.

### **Zuschlagkalkulation**

- vorwärts-Kalkulation: Einzelkosten + anteil. Gemeinkosten
- neben Zeitrechnung
- Aufgaben- oder Prozessorientierung

## Abfallprodukte?

- Kontrolle über Nebenkostenstelle
- Erlöse größer als zusätzliche Kosten für Vermarktung

# Abfallprodukte?

- Kontrolle über Nebenkostenstelle
- Erlöse größer als zusätzliche Kosten für Vermarktung
	- => keine Vollkostendeckung!
	- => keine Kalkulation
- Überschuss als Kostenentlastung in Hauptkostenstellen, meistens Produktion

### **Vorkalkulation**

• Basis: Normal-Kosten oder Plankosten

### **Nachkalkulation**

• Basis: Ist-Kosten + Vergleich mit Plan-/ Normalkosten

### **Vorkalkulation**

• Basis: Normal-Kosten oder Plankosten

### **Nachkalkulation**

• Basis: Ist-Kosten + Vergleich mit Plan-/ Normalkosten

- Auftrag verhandeln
- Preislisten gestalten
- Ziele formulieren
- Großauftrag bewerten
- Sonst in Kostenträgerzeitrechnung

#### **Merkmale:**

● Objektprinzip

### **Merkmale:**

- Objektprinzip
- Kostenträgerzeitrechnung nach dem Gesamtkostenverfahren (Kostenartenausweis)
- keine Trennung in Einzel- und Gemeinkosten nötig – oft auch nicht möglich

### **Merkmale:**

- Objektprinzip
- Kostenträgerzeitrechnung nach dem Gesamtkostenverfahren (Kostenartenausweis)
- keine Trennung in Einzel- und Gemeinkosten nötig – oft auch nicht möglich
- Vorkalkulation = Plankosten oder Durchschnitt
- Nachkalkulation  $=$  Istkosten

#### einstufige Divisionskalkulation

- ein-Produkt-Betrieb
- einstufige Produktion

#### einstufige Divisionskalkulation

- ein-Produkt-Betrieb
- einstufige Produktion

zweistufige Divisionskalkulation

- Produktion /  $Vw.+Vtr$ .
- mit Bestandsveränder.

#### einstufige Divisionskalkulation

- ein-Produkt-Betrieb
- einstufige Produktion

zweistufige Divisionskalkulation

- Produktion /  $Vw.+Vtr$ .
- mit Bestandsveränder.

mehrstufige Divisionskalkulation

- mehrere Produktionsstufen + Bestandsveränderungen
- Vernetzung möglich
- ggf. Kombination mit anderen Verfahren

### **Beispiel:**

- früherer Pflegesatz in Krankenhäusern  $\Rightarrow$  Stations-Pflegesatz + allgem. Pflegesatz (= mehrstufigige Divisionskalkulation)
- Kosten der Abteilung : Anzahl der Patienten : Tage

### **Beispiel:**

- früherer Pflegesatz in Krankenhäusern  $\Rightarrow$  Stations-Pflegesatz + allgem. Pflegesatz (= mehrstufigige Divisionskalkulation)
- Kosten der Abteilung : Anzahl der Patienten : Tage
- Kosten- und Leistungsnachweis (KLN) nach Kostenarten => anteilige Kostenarten pro Pflegetag
- Grundlage für Pflegesatzverhandlungen
- Erlöse als Kostenerstattung

## Voraussetzung: Objektprinzip

Kostenträgerzeitrechnung (bei Waren):

- Trennung: Herstellung + Verwaltung/Vertrieb
- Verwaltungs- und Vertriebskosten nur auf verkaufte Menge

## Voraussetzung: Objektprinzip

Kostenträgerzeitrechnung (bei Waren):

- Trennung: Herstellung + Verwaltung/Vertrieb
- Verwaltungs- und Vertriebskosten nur auf verkaufte Menge

Mengenermittlung

- produzierte + verkaufte Menge
- ggf. unfertige Erz.

## Voraussetzung: Objektprinzip

Kostenträgerzeitrechnung (bei Waren):

- Trennung: Herstellung + Verwaltung/Vertrieb
- Verwaltungs- und Vertriebskosten nur auf verkaufte Menge

Mengenermittlung

- produzierte + verkaufte Menge
- ggf. unfertige Erz.

Beispiel:

In einem Kalksandsteinwerk sind in einem Monat 5.000 m<sup>3</sup> Kalksandstein erzeugt worden. Es sind Gesamtkosten in Höhe von  $200.000 \text{ } \in \text{entstanden}$ . Die Kosten pro m<sup>3</sup> betragen dann:

> $k = 200.000 \text{ } \in$ 5.000 m<sup>3</sup> = 40  $\epsilon/m^3$

b) Zweistufige Divisionskalkulation

$$
k \hspace{2mm} = \hspace{2mm} \frac{HK}{x_p} + \hspace{2mm} \frac{VwVtGK}{x_a}
$$

Beispiel:

In dem Kalksandsteinwerk werden von den 5.000 m<sup>3</sup> Steinen nur 4.000 m<sup>3</sup> verkauft. In den Gesamtkosten des Monats sind 20.000  $\epsilon$ Verwaltungs- und Vertriebskosten enthalten.

$$
k = \frac{180.000}{5.000} + \frac{20.000}{4.000} = 36 + 5 = 41 \text{ E/m}^3
$$

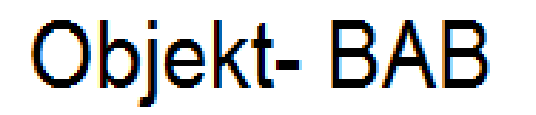

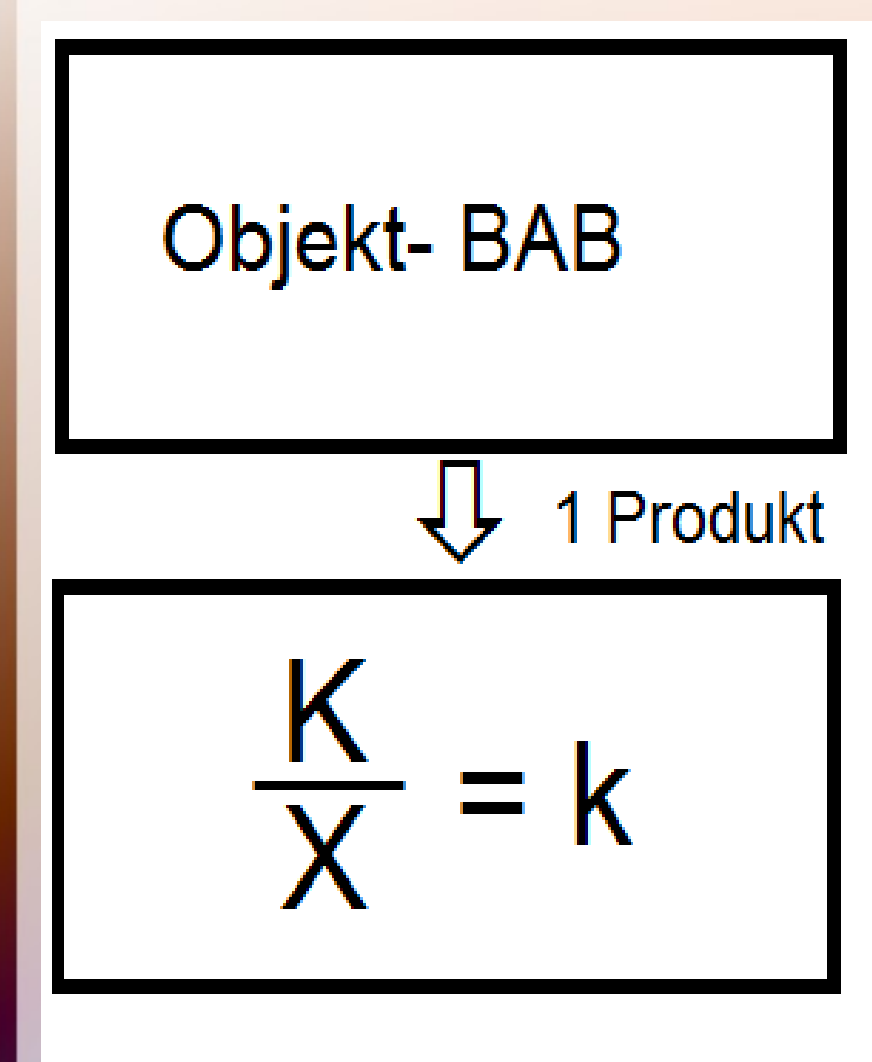

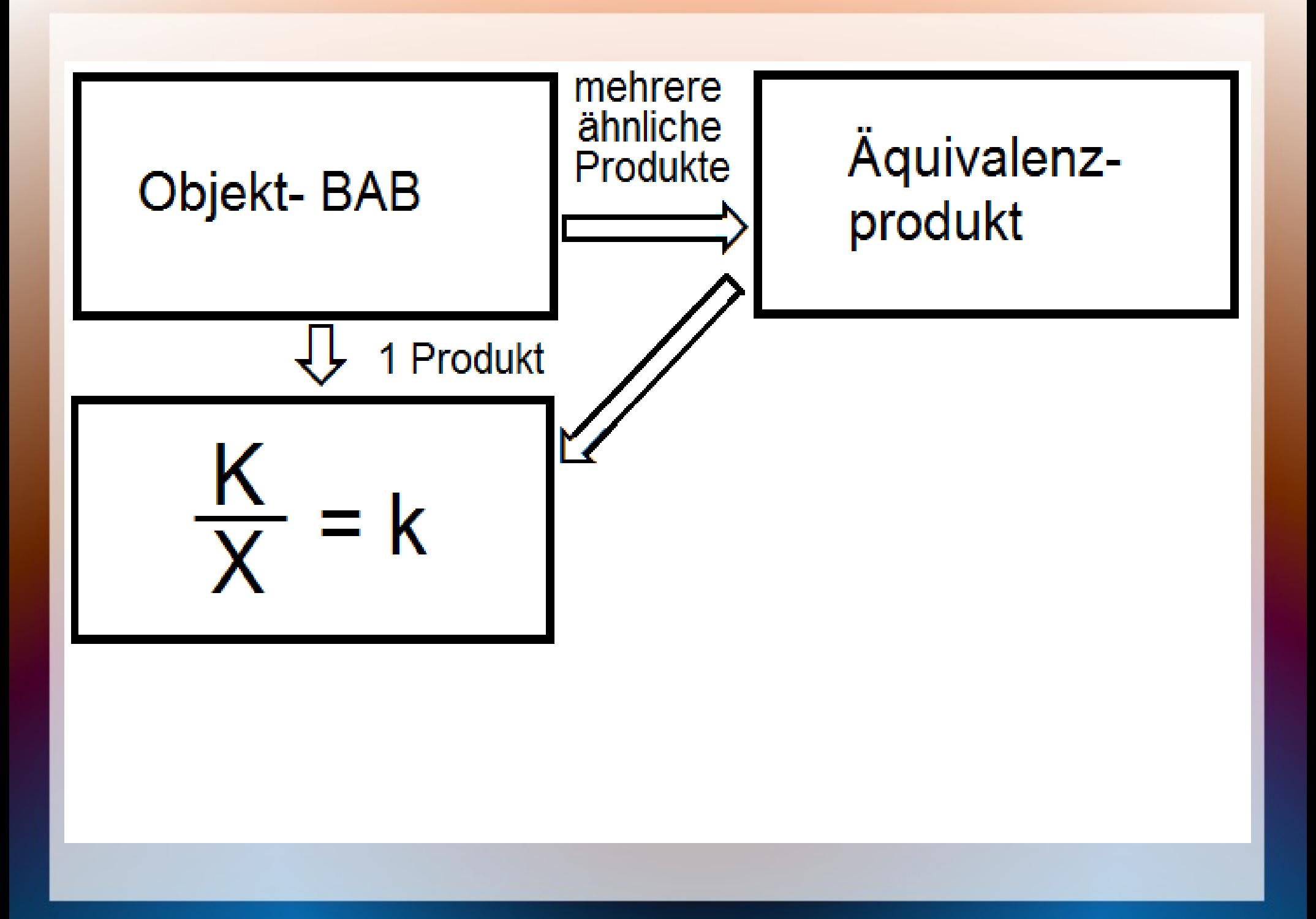

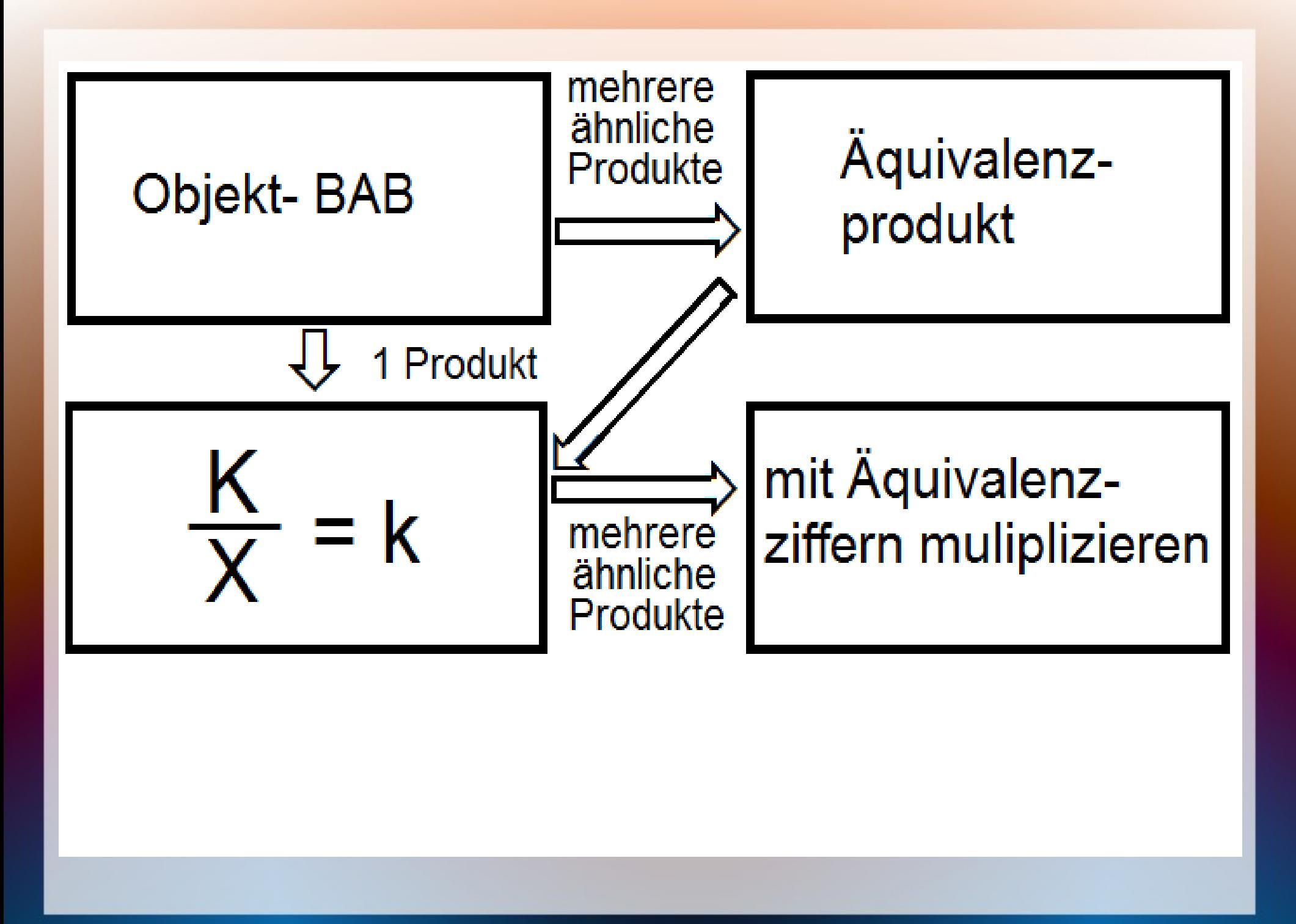

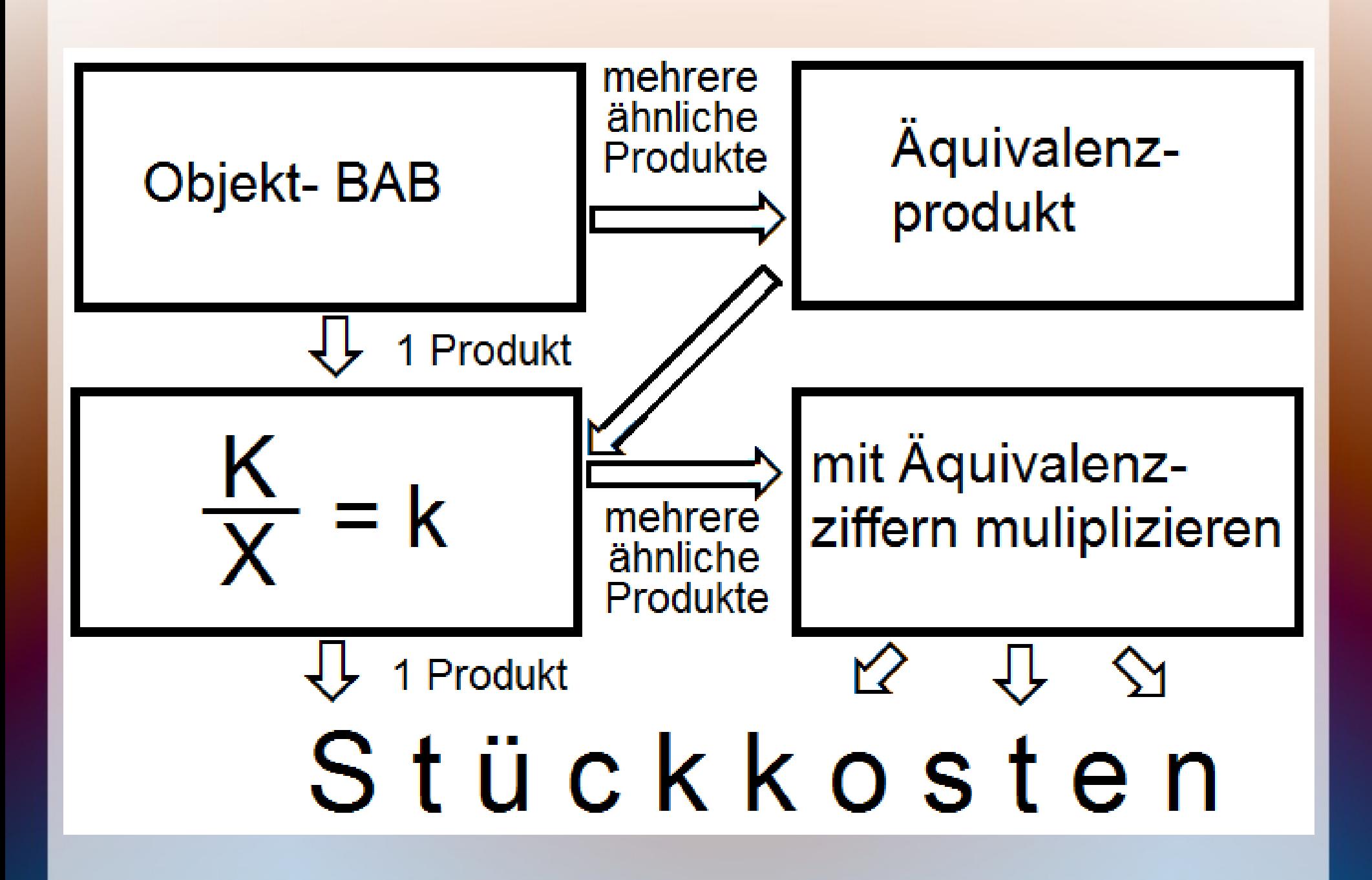

# Divisions-/Äquivalenzziffernkalkulat.

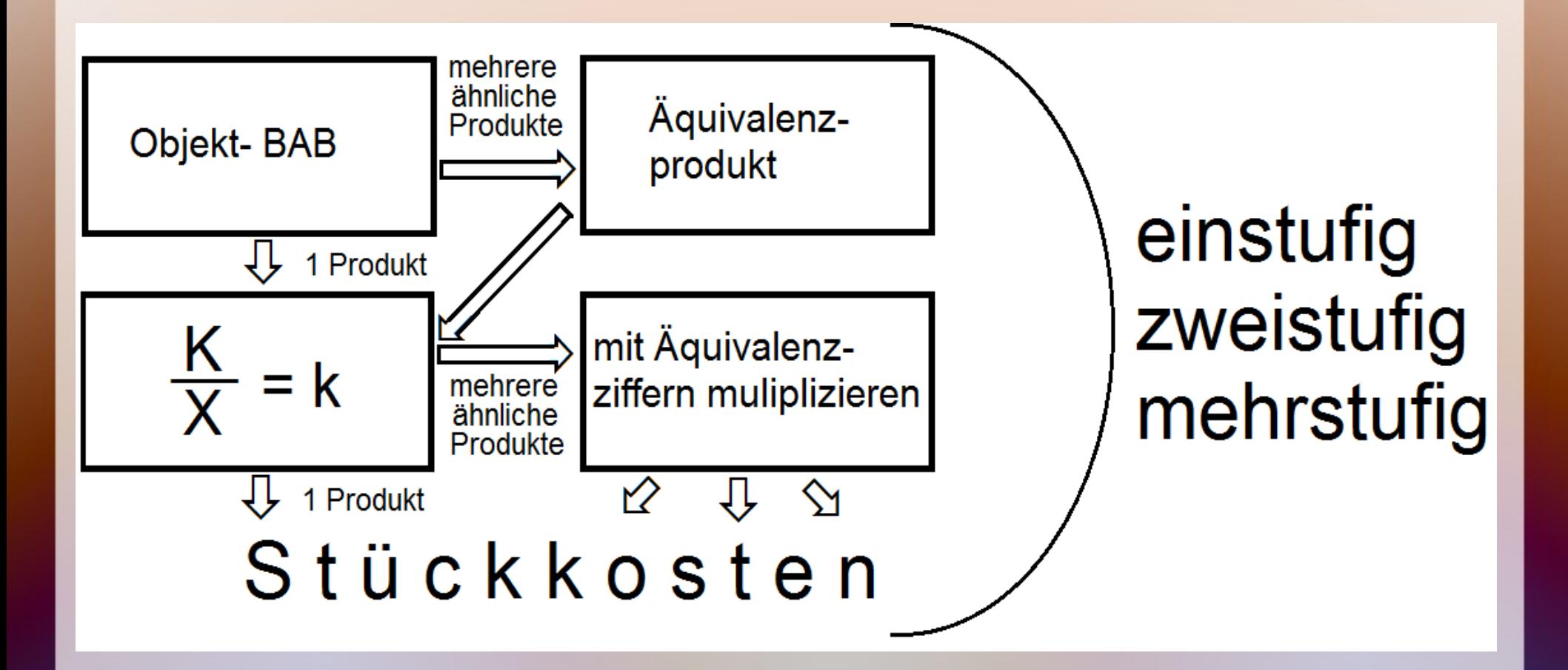

# Äquivalenzziffernkalkulation

- Unterform der Divisionskalkulation
- mehrere, aber ähnliche Produkte
- z.B. Sortenfertigung oder Kuppelproduktion

# Äquivalenzziffernkalkulation

- Unterform der Divisionskalkulation
- mehrere, aber ähnliche Produkte
- z.B. Sortenfertigung oder Kuppelproduktion
- Ausdruck von Kostenunterschieden in Äquivalenzziffern => rechnerische ein-Produkt-Kostenstelle
	- + Produktion in Äquivalenzmengen umrechnen
	- + Kosten/Periode : Äquivalenzmengen
	- + Kosten je Sorte : Menge je Sorte

# Beispiel

In einer Brauerei werden die Biersorten Premium, Pils und Export erzeugt. Die Gesamtkosten für den Monat Mai betragen 242.000 €.

Aufgrund von technischen Verbrauchsmessungen und betriebswirtschaftlichen Untersuchungen schätzt man, dass Premium 1,2mal und Export 0,9mal soviel kosten wie Pils. Die Ausbringungsmengen betrugen 2.000 hl für Premium, 1.000 hl für Pils und 1.600 hl für Export.

# Beispiel

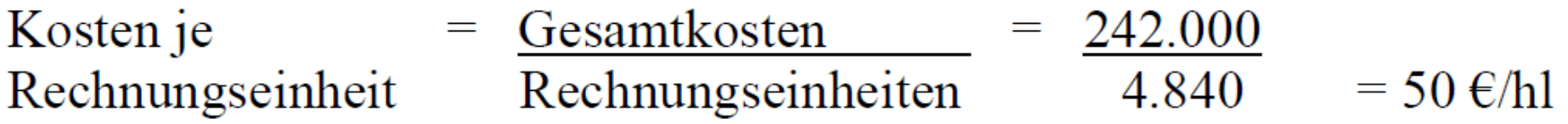

Die Kosten pro hl für die Einheitssorte (50  $\epsilon$ /hl) multipliziert mit den Äquivalenzziffern von Premium und Export ergeben die Kosten pro hl dieser Sorten. Diese Vorgehensweise kann mit folgender Tabelle zusammengefasst werden:

| Sorte   | H1    |                | $ \text{Äq}.\text{ziffer} \text{Äquiv}.\text{zahl} $ K. / Einh |                              | K./ Periode |
|---------|-------|----------------|----------------------------------------------------------------|------------------------------|-------------|
| Premium | 2.000 | $\times$ 1,2 = | 2.400                                                          | $60 \text{ } \in \text{/h1}$ | 120.000     |
| Pils    | 1.000 | $\times$ 1 =   | 1.000                                                          | 50 $\epsilon$ /hl            | 50.000      |
| Export  | 1.600 | $\times 0.9 =$ | 1.440                                                          | 45 $\epsilon$ /hl            | 72.000      |
|         | 4.600 |                | 4.840                                                          |                              | 242.000     |

Abb. 83: Beispiel einstufige Äquivalenzziffernkalkulation

einstufige Äquivalenzziffernkalkulation

- wie einfache Divisionskalkulation
- flache Produktion
- keine Trennung in Einzel-/Gemeinkosten
- i.d.R. Kuppelproduktion (bei Orientierung am Marktwert)

### einstufige Äquivalenzziffernkalkulation

- wie einfache Divisionskalkulation
- flache Produktion
- keine Trennung in Einzel-/Gemeinkosten
- i.d.R. Kuppelproduktion (bei Orientierung am Marktwert)

mehrstufige Äquivalenzzifferkalkulation

- mehrere Produktionsstufen mit untersch. Kostenrelationen
- auch Kombination mit anderen Verfahren

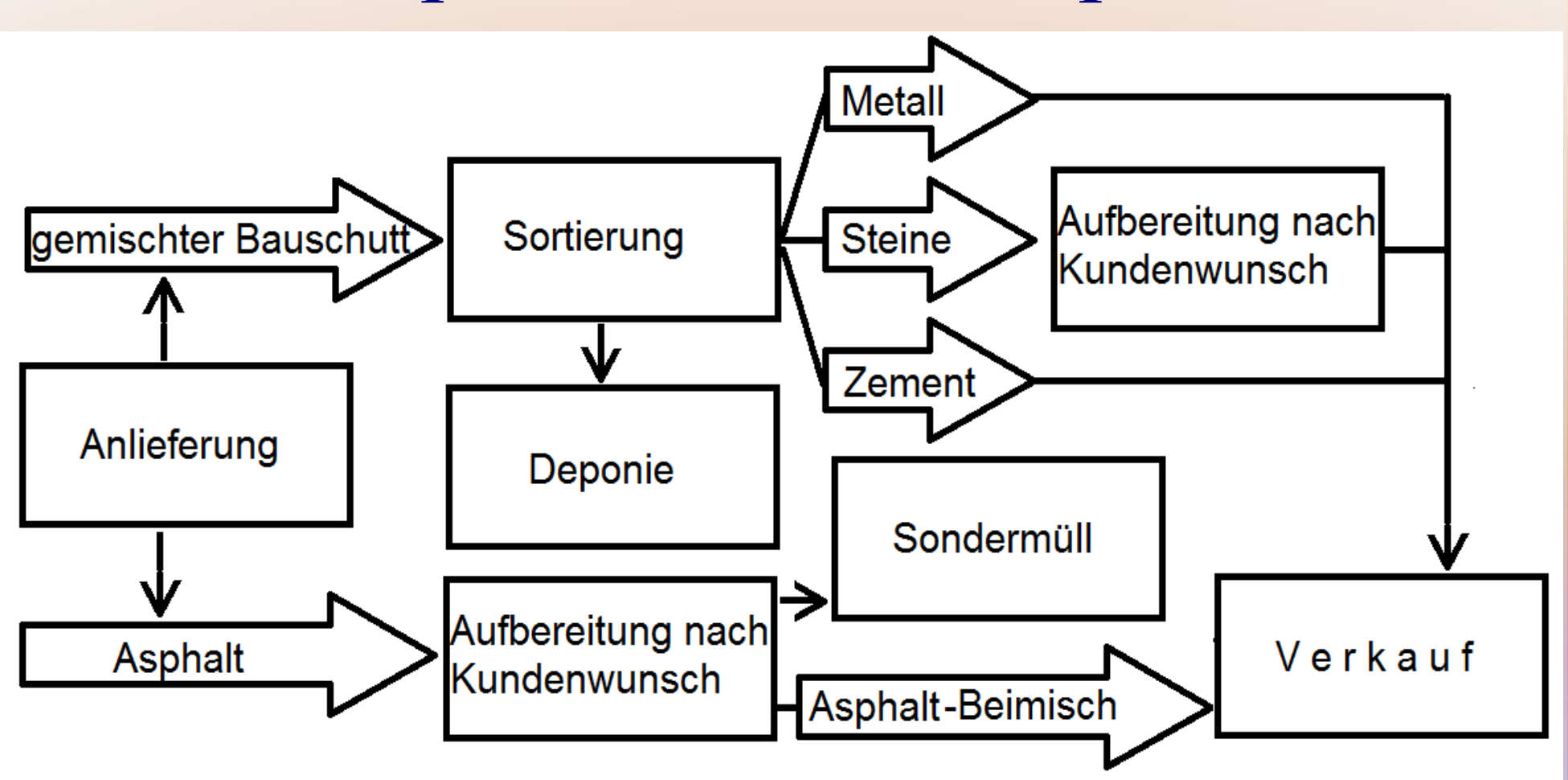

Wie sollten die Kostenstellen- und die Kostenträgerrechnung aufgebaut werden?

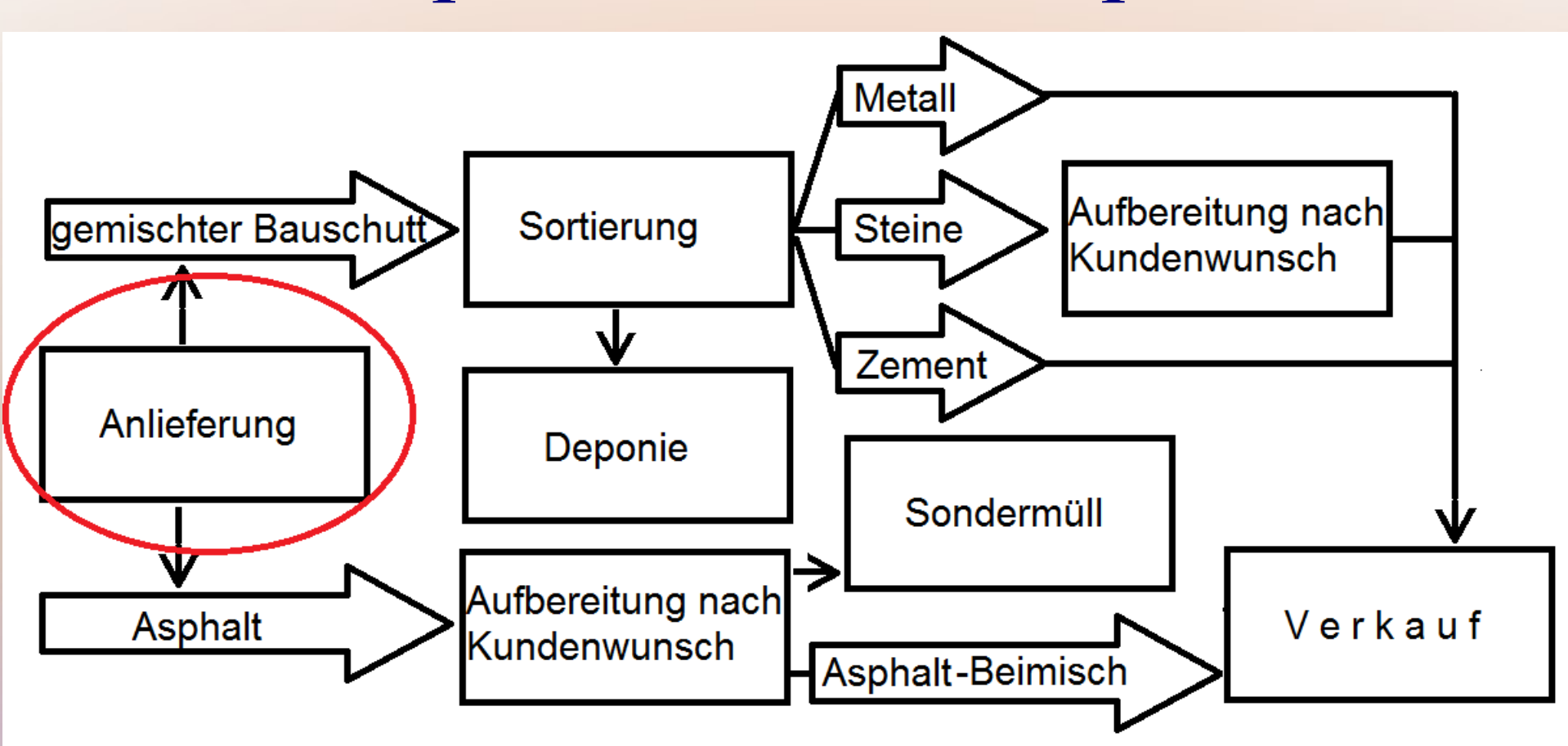

Anlieferung = Kostenstelle; Divisionskalkulation nach Anzahl der Container möglich

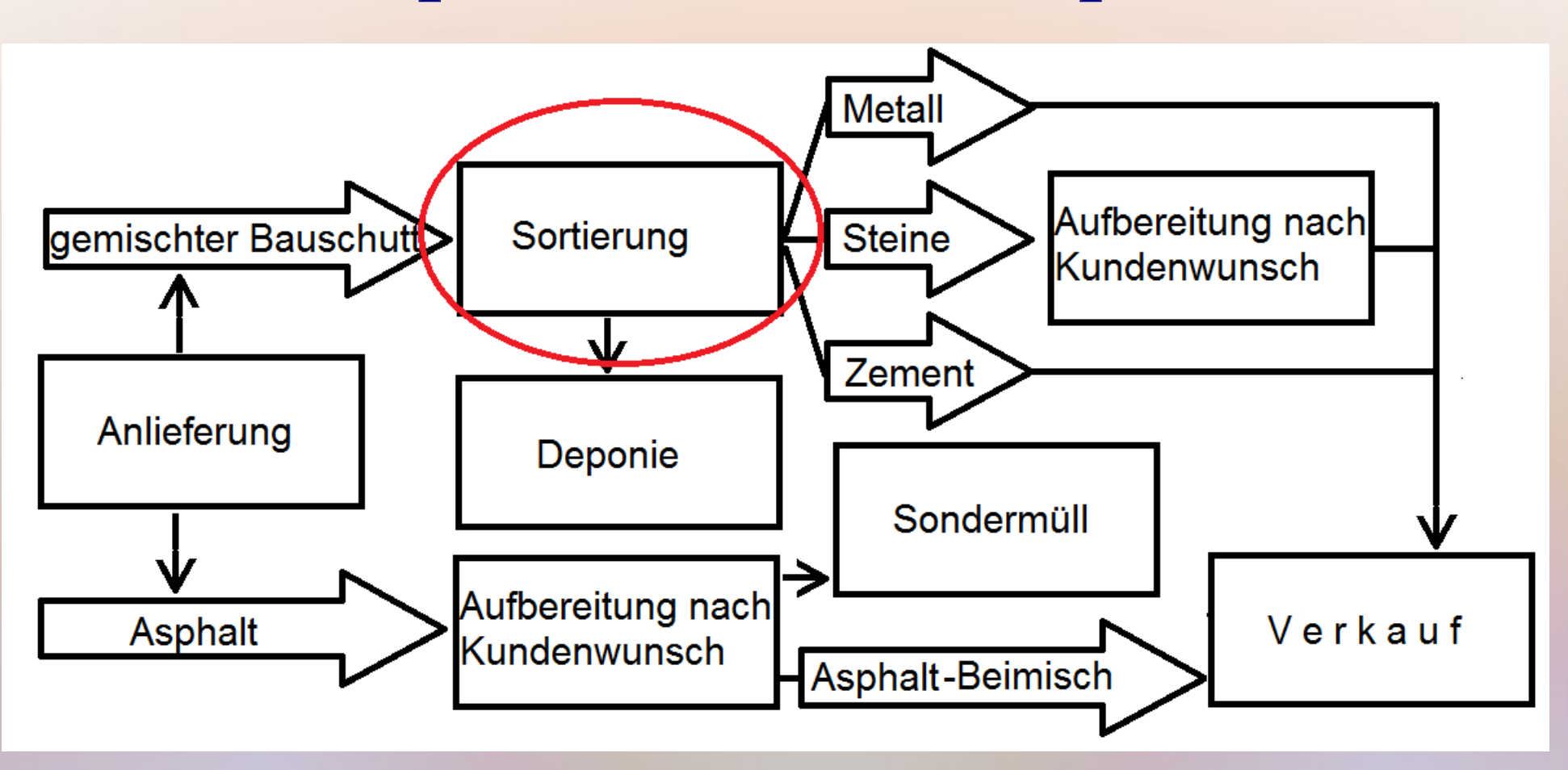

Sortierung = Kostenstelle, Äquivalenzziffern nach gewonnenen Mengen · Arbeitsaufwand

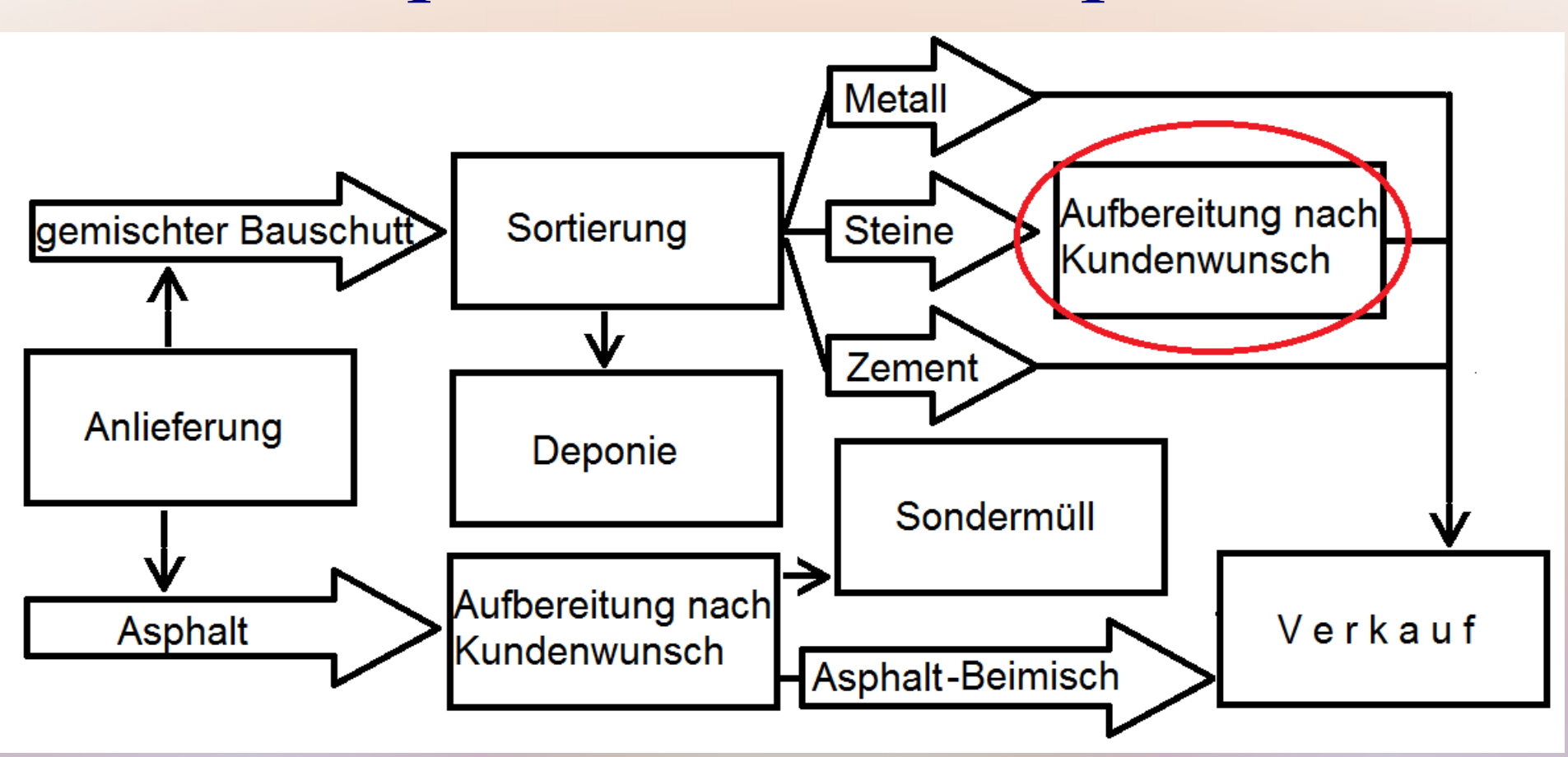

Steine-Aufbereitung = Kostenstelle, Zuschlagkalk. mit Löhnen und/oder Maschinenstunden

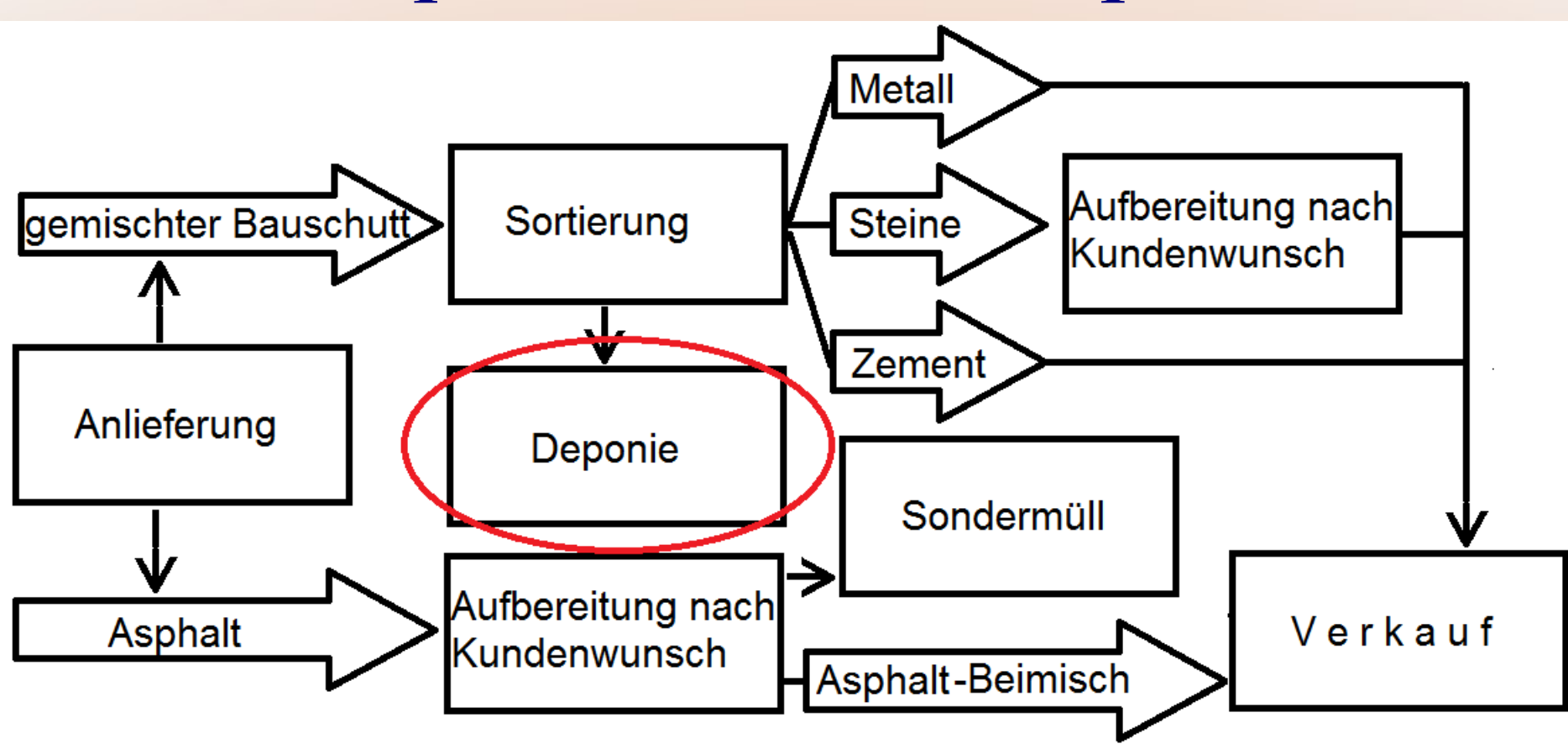

Deponie = Kostenstelle, Divisionskalkulation, Kostendeckung aus Deponiegebühr

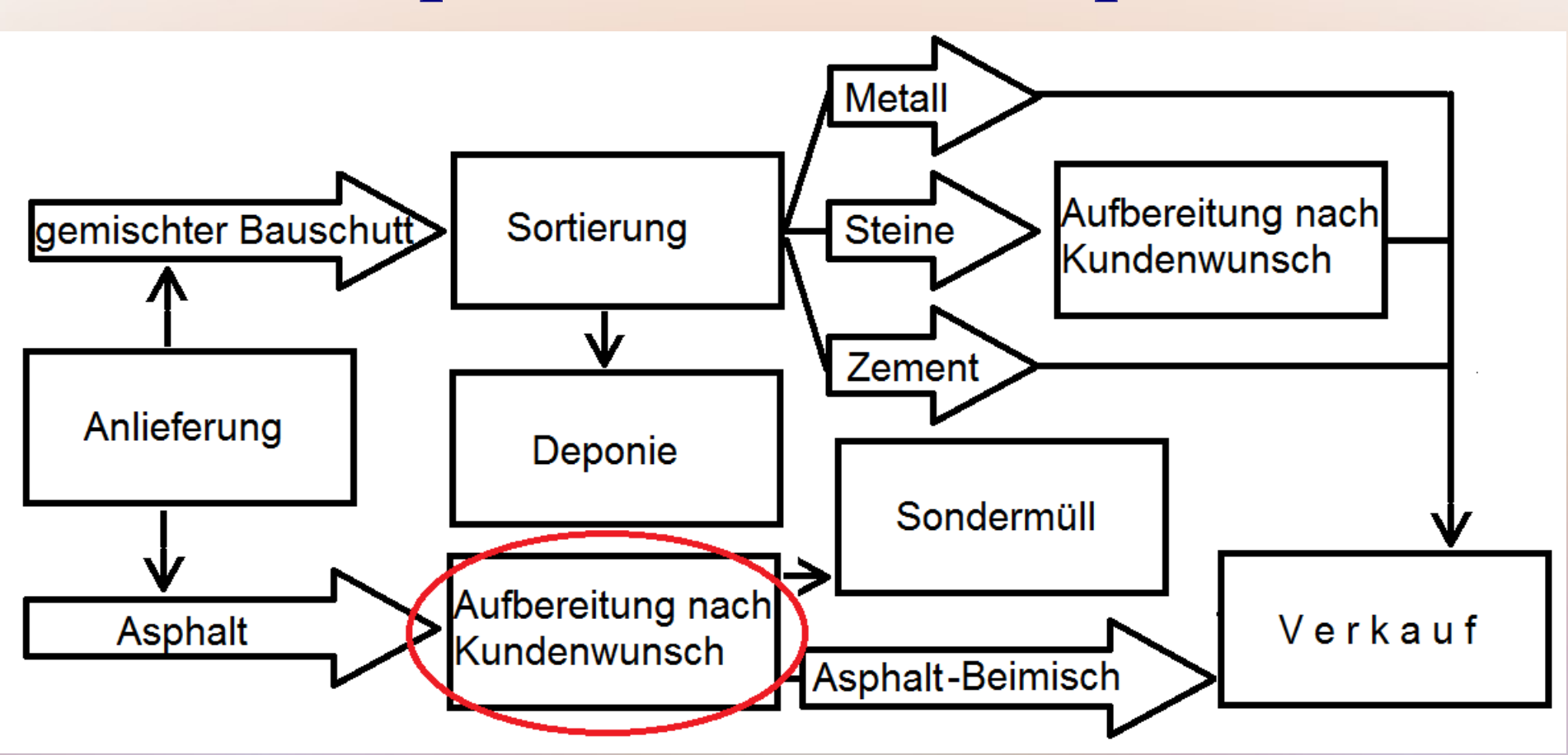

Asphalt-Aufbereitung = Kostenstelle, Maschinenstundensatz

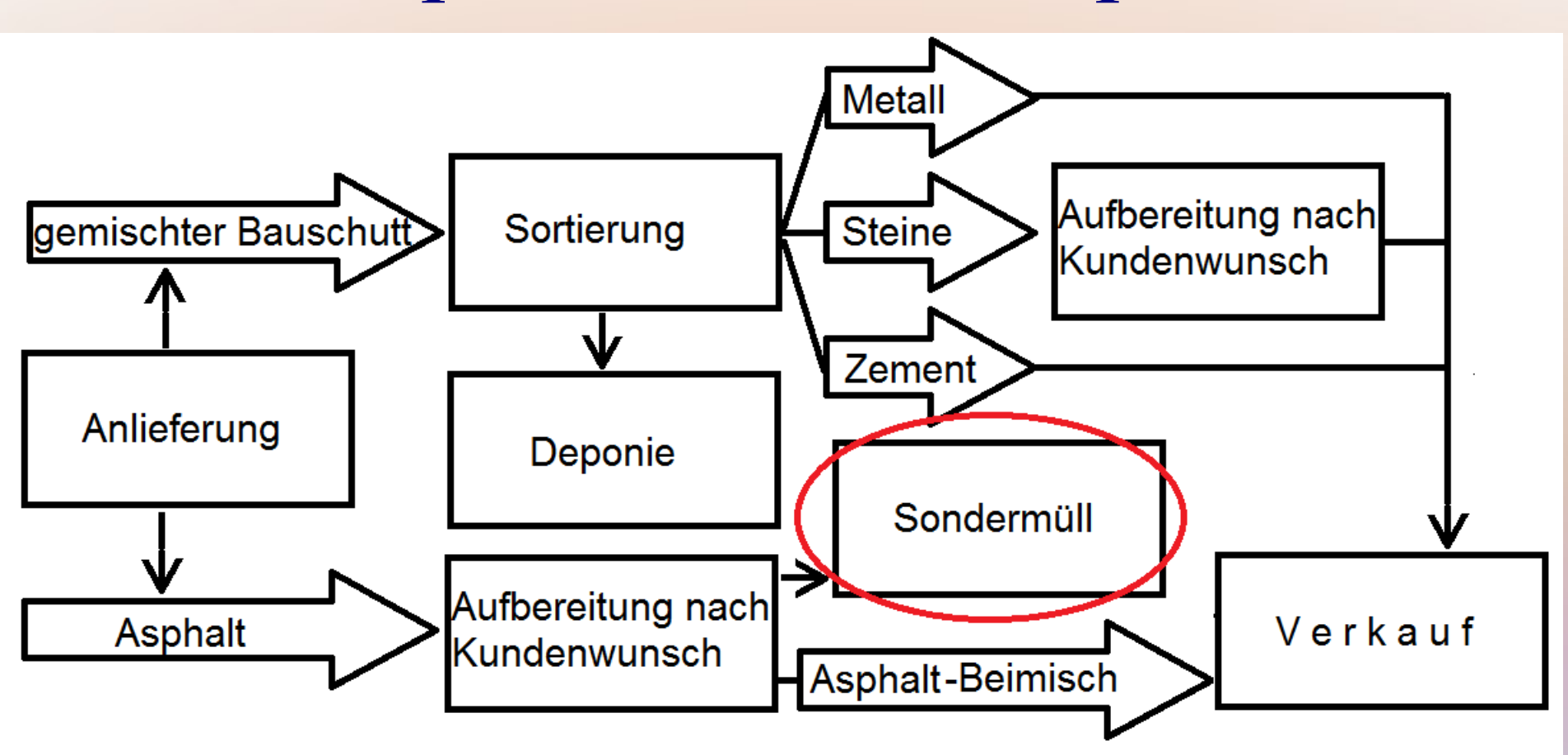

Sondermüll = Kostenstelle; Anlieferung + Gebühr bei fremder Deponie, aus eigener Gebühr decken

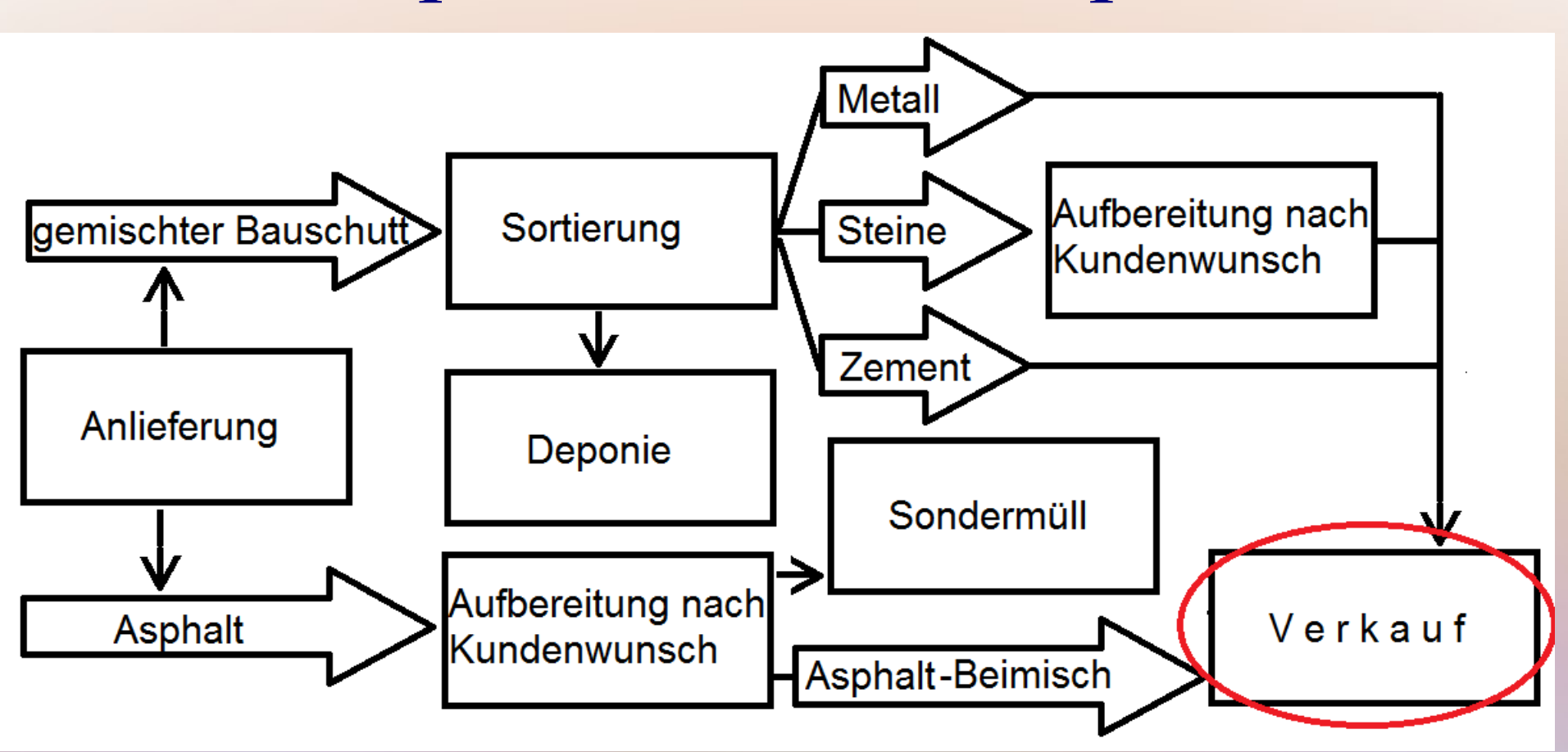

Verkauf = Kostenstelle, Zuschlagkalkulation auf Basis der HeKo, ohne Deponie + Sondermüll

## Zuschlagkalkulation

#### einstufige Zuschlagkalkulation

- eine Bezugsgröße für alle Gemeinkosten
- $\bullet$  Handel + Handwerk
- eher Kleinbetriebe

## Zuschlagkalkulation

#### einstufige Zuschlagkalkulation

- eine Bezugsgröße für alle Gemeinkosten
- $\bullet$  Handel + Handwerk
- eher Kleinbetriebe

mehrstufige Zuschlagkalkulation

- mindestens eine Bezugsgröße je Wertschöpfungsstufe
- Industrie
- größere Betriebe

## Kalkulationsschema - einstufig

- 1) Einzelkosten (Bezugsgröße)
- 2) Gemeinkosten in % von 1)
- 3) Sondereinzelkosten
- 4) Selbstkosten  $1 + 2 + 3$ 
	- 5) Gewinnaufschlag in % von 4

6) Preisforderung  $4 + 5$ (weitere Differenzierung für Rabatt möglich)

lfd. Nr. Bezeichnung Abk. Berechnung 1) Materialeinzelkosten (MEK) 2) Materialgemeinkosten (MGK) in % von 1 3) Materialkosten  $(MK)$  1 + 2

lfd. Nr. Bezeichnung Abk. Berechnung 1) Materialeinzelkosten (MEK)

2) Materialgemeinkosten (MGK) in % von 1

- 3) Materialkosten  $(MK)$  1 + 2
- 4) Fertigungseinzelkosten (FEK)
- 5) Fertigungsgemeinkosten (FGK) in % von 4
- 6) Sondereinzelkosten

der Fertigung (SEK-F)

lfd. Nr. Bezeichnung Abk. Berechnung 1) Materialeinzelkosten (MEK) 2) Materialgemeinkosten (MGK) in % von 1 3) Materialkosten  $(MK)$  1 + 2 4) Fertigungseinzelkosten (FEK) 5) Fertigungsgemeinkosten (FGK) in % von 4 6) Sondereinzelkosten der Fertigung (SEK-F) 7) Fertigungskosten  $(FK)$  4 + 5 + 6 8) Herstellkosten (HeKo) 3 + 7

lfd. Nr. Bezeichnung Abk. Berechnung 8) Herstellkosten (HeKo) 9) Verwaltungsgemeinkosten (VwGK) in % von 8 10) Vertriebsgemeinkosten (VtrGK) in % von 8

lfd. Nr. Bezeichnung Abk. Berechnung 8) Herstellkosten (HeKo) 9) Verwaltungsgemeinkosten (VwGK) in % von 8 10) Vertriebsgemeinkosten (VtrGK) in % von 8 11) Sondereinzelkosten des Vertriebs (SEK-Vtr) 12) Selbstkosten  $(SK)$   $8 + 9 + 10$ 

 $+11$ 

lfd. Nr. Bezeichnung Abk. Berechnung 8) Herstellkosten (HeKo) 9) Verwaltungsgemeinkosten (VwGK) in % von 8 10) Vertriebsgemeinkosten (VtrGK) in % von 8 11) Sondereinzelkosten des Vertriebs (SEK-Vtr) 12) Selbstkosten  $(SK)$   $8 + 9 + 10$ 

13) Gewinnaufschlag (Gew) in % von 12 14) Barverkaufspreis (BVP)  $12 + 13$ 

 $+11$ 

lfd. Nr. Bezeichnung Abk. Berechnung 14) Barverkaufspreis (BVP) 15) Kundenskonto (KSk) in % von 16 16) Heute eher Kreditkartengebühr

lfd. Nr. Bezeichnung Abk. Berechnung 14) Barverkaufspreis (BVP) 15) Kundenskonto (KSk) in % von 16 16) Zielverkaufspreis (ZVP) 14 + 15 17) Kundenrabatt (KRab) in % von 18 18)

lfd. Nr. Bezeichnung Abk. Berechnung 14) Barverkaufspreis (BVP) 15) Kundenskonto (KSk) in % von 16 16) Zielverkaufspreis (ZVP) 14 + 15 17) Kundenrabatt (KRab) in % von 18 18) Listenverkaufspreis netto  $(LVP)$  16 + 17 19) Umsatzsteuer (USt.) in % von 18 20) Angebotspreis  $(AP)$  18 + 19

- Selbstkosten ohne Provision 12.000
- Provision auf ZVP 2,00%
- Gewinn  $4,00\%$
- Kreditkartenprov. 3,00%

- Selbstkosten ohne Provision 12.000
- Provision auf ZVP 2,00%
- Gewinn  $4,00\%$
- Kreditkartenprov. 3,00%

- $SK = 12000 + 0.02 X$
- $\bullet$  BVP = SK x 1,04
- $ZVP = BVP : 0.97$

- $SK = 12000 + 0.02 X$
- $\bullet$  BVP = SK x 1,04
- $ZVP = BVP : 0.97$

 $X = (12.000 + 0.02 \text{ X}) \times 1.04 : 0.97$  $0.97 \text{ X } = (12.000 + 0.02 \text{ X}) \times 1.04$  $97 \text{ X}$  = (12.000 + 0,02 X) x 104

 $X = (12.000 + 0.02 \text{ X}) \times 1.04 : 0.97$  $0.97 \text{ X } = (12.000 + 0.02 \text{ X}) \times 1.04$  $97 X = (12.000 + 0.02 X) \times 104$  $97 \text{ X}$  = 1.248.000 + 2,08 X  $94,92 \text{ X} = 1.248,000$  $X = 13147,91403$ 

### 12.000,00

- Provision 262,96
- Selbstkosten 12.262,96
- $\bullet$  Gewinn 490,52
- Bar-VKP 12.753,48
- Kreditkarte 394,44
- Ziel-VKP 13.147,92

## Mischkalkulation

- keine eigenständige Methode
- Leistungspakete (Nutzen für die Kunden durch mehrere Produkte in Kombination) definieren

## Mischkalkulation

- keine eigenständige Methode
- Leistungspakete (Nutzen für die Kunden durch mehrere Produkte in Kombination) definieren
- einzelne Produkte der Pakete kalkulieren
- Gewinn pro Leistungspaket planen
- Preise nach Durchsetzbarkeit verteilen

## Vorkalkulation

Divisionskalkulation

- durchschn. Kosten durchschn. Menge
- ... der Vergangenheit

• bei Plankosten: geplante Mengen und Kosten

## Vorkalkulation

### Divisionskalkulation

- durchschn. Kosten durchschn. Menge
- ... der Vergangenheit
- Zuschlagkalkulation
- Kalkulationsschema
- geplante × durchschn. Einzelko. GK-Sätze

- bei Plankosten: geplante Mengen und Kosten
- bei Plankosten: BAB auf Planbasis

## Nachkalkulation

Ermittlung von Über-Unterdeckungen bzw. Soll-Ist-Abweichungen

Divisionskalkulation => Zeitrechnung

Zuschlagkalkulation => Stückrechnung bei wichtigen Aufträgen